### SAPIENZA UNIVERSITÀ DI ROMA

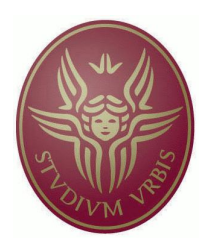

### FACOLTÀ DI INGEGNERIA

### Corso di Laurea Specialistica in Ingegneria Informatica

### Metodi Formali nell'Ingegneria del Software

### Verifica formale del TCP e studio di possibili attacchi usando NuSMV

Prof. Studente Toni Mancini Cristiano Sticca

Anno Accademico 2006/2007

## Abstract

Con questo lavoro si vuole costruire un modello della macchina a stati del transmission control protocol (TCP) [\[1\]](#page-31-0) e verificare tale modello usando il model checker<sup>[1](#page-2-0)</sup> NuSMV [\[2\]](#page-31-1). In seguito si vuole verificare la possibilità di attacchi di tipo denial-of-service[2](#page-2-1) (DoS), come quello meglio conosciuto con il nome TCP SYN flooding [\[7\]](#page-31-2), e poi infine cercare di trovare un nuovo attacco a tale protocollo.

<span id="page-2-0"></span><sup>&</sup>lt;sup>1</sup>il model checking è un metodo per verificare algoritmicamente i sistemi formali. Viene realizzato mediante la verifica del modello, spesso derivato dal modello hardware o software, soddisfacendo una specifica formale. La specifica è spesso scritta come formule logiche temporali.

<span id="page-2-1"></span><sup>2</sup> in questo tipo di attacco si cerca di portare il funzionamento di un sistema informatico che fornisce un servizio, ad esempio un sito web, al limite delle prestazioni, lavorando su uno dei parametri d'ingresso, fino a renderlo non più in grado di erogare il servizio.

# Indice

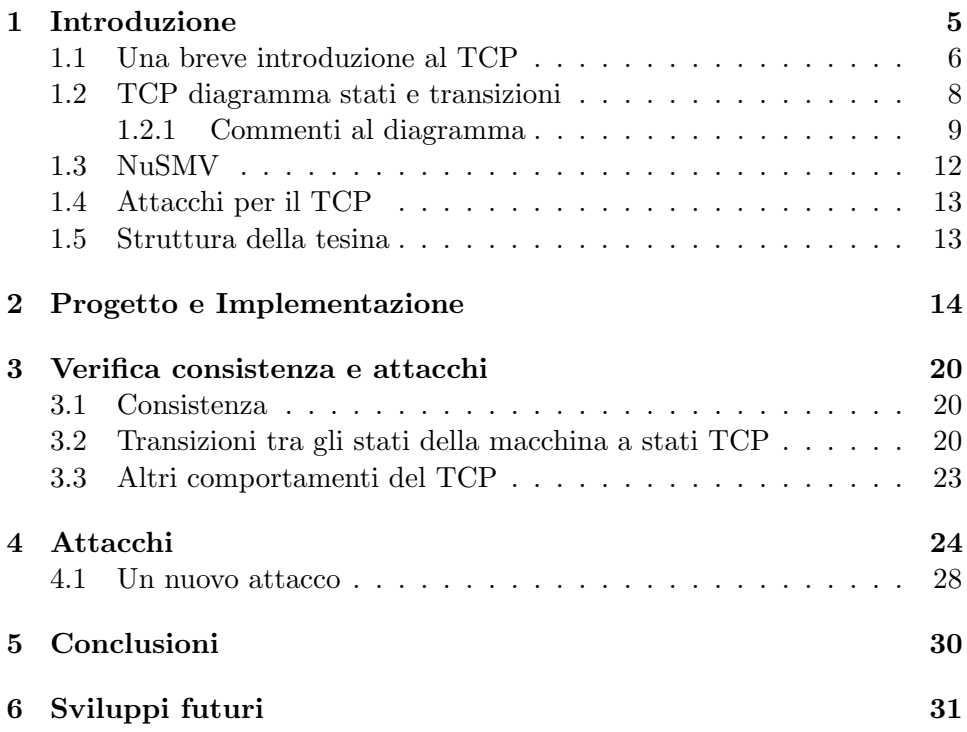

# <span id="page-4-0"></span>Capitolo 1 Introduzione

In questa sezione viene presentato il protocollo TCP e viene fatta una breve introduzione sul model checker NuSMV [\[2\]](#page-31-1). Infine introduciamo i concetti base per un attacco di tipo denial-of-service [\[4\]](#page-31-3).

### <span id="page-5-0"></span>1.1 Una breve introduzione al TCP

TCP è un importantissimo e ben conosciuto protocollo di rete. Benché TCP  $\hat{e}$  sempre menzionato come parte dello strato di rete Internet  $\text{TCP/IP}$  [\[1\]](#page-31-0), esso è indipendente ed è un protocollo che può essere adattato in qualsiasi altro sistema di delivery.

TCP è un protocollo di alto livello molto complesso. Esso specifica il formato dei dati e gli acknowledgments<sup>[1](#page-5-1)</sup> che due computer si scambiano per mantenere un trasferimento affidabile, come anche le procedure che i terminali usano per assicurare che i dati arrivino correttamente. Inoltre il trasferimento affidabile `e assicurato anche dal fatto che i dati che i computer trasmettono non sono duplicati n´e ci sono perdite di questi ultimi. TCP assicura l'affidabilità usando dei positive acknowledgments con ritrasmissione. Questa tecnica richiede che un client per comunicare con una sorgente debba inviare indietro non appena ricevuto dei dati un messaggio di acknowledge (ACK) . Colui che invia tiene traccia di tutti i pacchetti inviati e aspetta un messaggio di ACK prima di inviare il prossimo pacchetto. Il mittente quindi fa partire un timer quando invia un pacchetto e ritrasmette quest ultimo qualora il timer scatti prima che arrivi un messaggio di ACK.

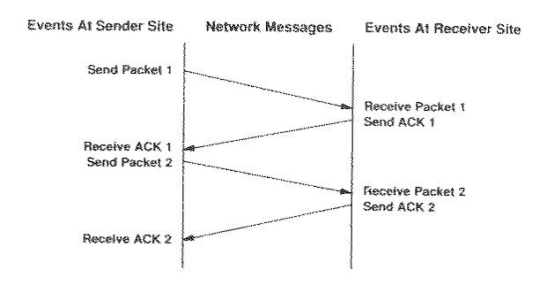

<span id="page-5-2"></span>Fig. 1.1: Semplice funzionamento di uno scambio di messaggio con positive acknowledgment [\[1\]](#page-31-0)

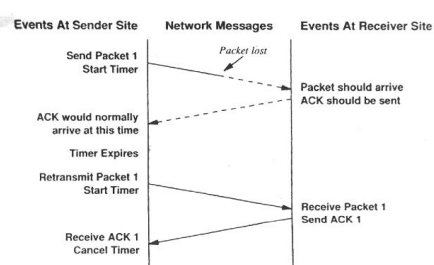

<span id="page-5-3"></span>Fig. 1.2: Funzionamento di uno scambio di messaggi con timeout e ritrasmissione [\[1\]](#page-31-0)

<span id="page-5-1"></span><sup>1</sup> tipo di segnale trasmesso dal ricevente al mittente per segnalare la corretta ricezione di un pacchetto dati.

Una cosa fondamentale nell'illustrare il TCP è che ogni pacchetto di dati inviato porta con sé un numero di sequenza (sequence number). Il meccanismo di acknowledgement impiegato è cumulativo, nel senso che un acknowledgment del sequence number X indica che tutti i pacchetti il cui numero di sequenza è minore di X sono stati ricevuti. Questo meccanismo permette molto facilmente di controllare se ci sono dati duplicati. Per stabilire una connessione, TCP usa una "stretta di mano a tre vie" (three-way handshake). Ciò viene mostrato nella figura qui di seguito.

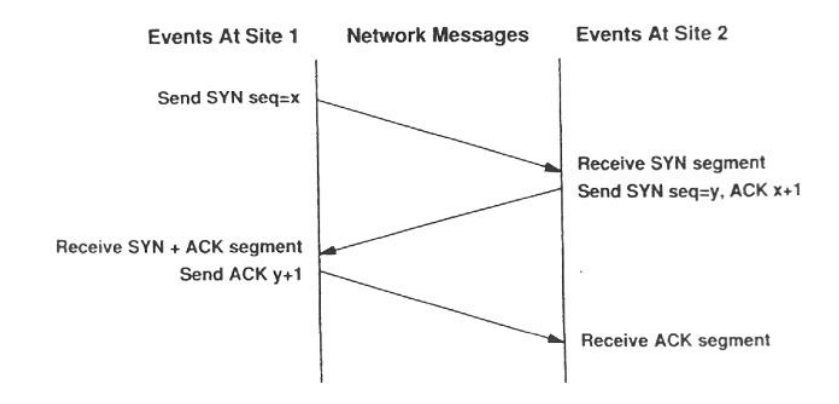

<span id="page-6-0"></span>Fig. 1.3: Funzionamento del 3-way handshake [\[1\]](#page-31-0)

### <span id="page-7-0"></span>1.2 TCP diagramma stati e transizioni

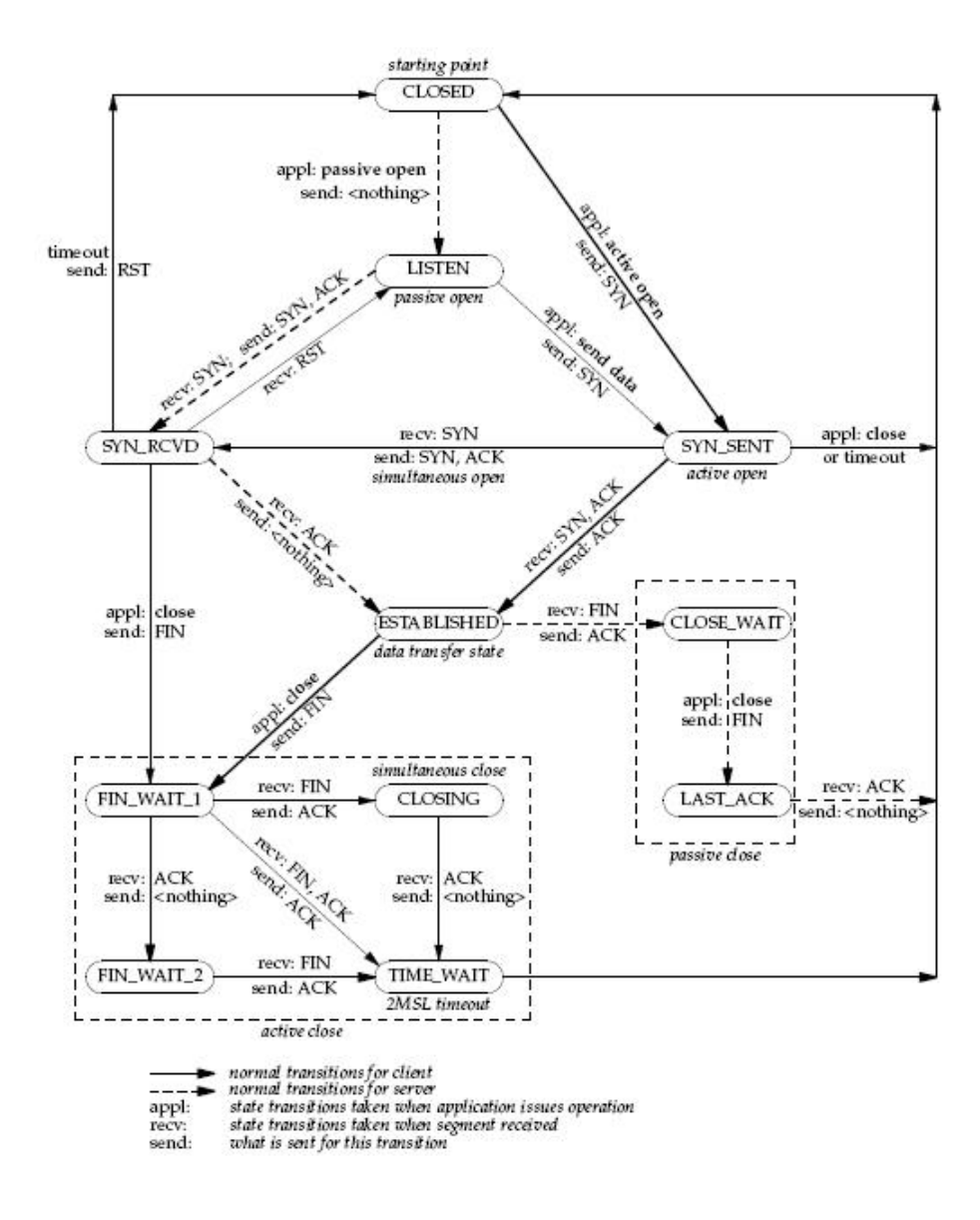

<span id="page-7-1"></span>Fig. 1.4: Diagramma degli stati e delle transizioni del TCP [\[1\]](#page-31-0)

### <span id="page-8-0"></span>1.2.1 Commenti al diagramma

### CLOSED

- stato iniziale (protocollo non attivo)
- per uscire da questo stato si deve effettuare un operazione di open (passiva o attiva)
	- l'open passiva non manda nulla e passa allo stato LISTEN
	- l'open attiva spedisce un messaggio SYN e passa allo stato SYN-SENT

### LISTEN

- in questo stato il protocollo è attivo ed è in ascolto su una porta
- quando riceve un SYN risponde con un SYN+ACK e passa allo stato SYN-RECEIVED
- se l'applicazione chiede di inviare dati manda un SYN e passa allo stato SYN-SENT

#### SYN-SENT

- $\bullet$  stato in cui si è mandato un SYN e si attende l'ACK corrispondente
	- raggiunto da CLOSED con una open attiva o da LISTEN dopo un'operazione di SEND
- attende la risposta SYN per un certo tempo
	- se riceve un SYN con ACK passa allo stato ESTABLISHED e manda a sua volta un ACK
	- se riceve un SYN senza ACK (open simultanea) manda un SYN+ACK e passa allo stato SYN-RECEIVED
	- se non riceve risposta effettua una close o una reset

#### SYN-RECEIVED

- $\bullet$  stato in cui si è ricevuto un SYN
	- se lo rifiuta, ritorna allo stato LISTEN con reset
	- se accetta, passa allo stato ESTABLISHED e manda l'ACK

### ESTABLISHED

- stato in cui è stata stabilita le connessione ed è possibile iniziare il trasferimento dei dati
	- $-$ è stata completata la 3-way handshake
- se l'applicazione decide di chiudere la connessione manda un messaggio di FIN e passa allo stato FIN-WAIT-1 (close attiva)
- se riceve un messaggio FIN risponde con un ACK e passa allo stato CLOSE-WAIT (close passiva)

#### CLOSE-WAIT

- stato in cui si `e ricevuto un messaggio di FIN e si attende che l'applicazione chiuda la connessione
- quando l'applicazione decide di chiudere la connessione manda un messaggio di FIN e passa allo stato LAST-ACK

### LAST-ACK

- $\bullet$  stato in cui si è ricevuto il FIN dall'altro end-point e si è risposto con un FIN
	- il protocollo attende l'ACK al suo FIN
- quando riceve l'ACK risponde con l'ultimo ACK e chiude la connessione

#### FIN-WAIT-1

- stato in cui si è inviato un messaggio FIN e si attende che l'altro end-point chiuda la connessione
- se riceve un FIN+ACK manda l'ACK e passa allo stato TIME-WAIT
- se riceve solo un FIN (close simultanea) manda l'ACK e passa allo stato CLOSING
- se riceve un ACK passa allo stato FIN-WAIT-2

### CLOSING

- stato in cui entrambi gli end-point hanno mandato un FIN contemporaneamente
- manda l'ACK e passa allo stato TIME-WAIT

#### FIN-WAIT-2

- stato in cui si è inviato un messaggio FIN per il quale è stato ricevuto l'ACK e si attende il FIN dell'altro end-point (half-close)
- quando riceve un FIN manda l'ACK e passa allo stato TIME-WAIT

#### TIME-WAIT

- attende un tempo pari a 2\*MSL (Maximum Segment Life[2](#page-10-0) ) prima di chiudere la connessione per attendere eventuali richieste di ritrasmissione dell'ultimo ACK
	- la durata dipende dall'implementazione
- per tutto questo intervallo di tempo la porta dell'end-point non è utilizzabile

Una connessione TCP progredisce da uno stato all'altro in risposta ad eventi. Gli eventi sono: usercalls, per esempio OPEN, SEND, RE-CEIVE, CLOSE, ABORT, and STATUS; i segmenti in arrivo in particolare quelli che contengono i SYN, ACK, RST, FIN flags; e timeouts.

<span id="page-10-0"></span><sup>&</sup>lt;sup>2</sup>il massimo limite di tempo che un segmento può rimanere in internet

### <span id="page-11-0"></span>1.3 NuSMV

NuSMV [\[2\]](#page-31-1) è un model checker simbolico sviluppato dall'Università di Carnegie Mellon (CMU) e dall' Istituto per la Ricerca Scientifica e Tecnologica (IRST). Scopo principale del progetto NuSMV è stato quello di sviluppare un'architettura aperta per il model checking, che può essere usato con affidabilità per testare e verificare progetti industriali, come cuore di strumenti per la verifica, e per essere applicato ad altre aree di ricerca.

Le principali caratteristiche di NuSMV sono le seguenti:

- Funzionalit`a. NuSMV permette la rappresentazione di sistemi a stati finiti sia sincroni che asincroni, e l'analisi delle specifiche espresse in Computation Tree Logic (CTL) [\[3\]](#page-31-4) e Linear Temporal Logic (LTL) [\[6\]](#page-31-5).
- $\bullet$  Achitettura. I differenti componenti e le funzionalità di NuSMV sono stati isolati all'interno di moduli. Sono state fornite interfacce per la comunicazione tra moduli e tutto ciò ha come effetto la riduzione degli sforzi per poter estendere e modificare NuSMV.
- Qualità dell'implementazione. NuSMV è scritto in ANSI C ed è commentato in maniera molto efficiente in modo da poter essere appreso facilmente da chiunque.

### <span id="page-12-0"></span>1.4 Attacchi per il TCP

Sebbene TCP è stato usato come protocollo affidabile per molto tempo esso presenta molti problemi di sicurezza come ad esempio l'IP spoofing<sup>[3](#page-12-2)</sup> e gli attacchi Denial of Service. La maggior parte di questi attacchi è basata su un difetto particolare TCP. "If available, the easiest mechanism to abuse is IP source routing. Assume that the target host uses the reverse of the source route provided in a TCP open request for return traffic...The attacker can then pick any IP source address desired, including that of a trusted machine on the target's local network".

Nel progetto assumiamo che colui che compie un attacco può facilmente falsificare l'indirizzo IP.

### <span id="page-12-1"></span>1.5 Struttura della tesina

- Capitolo [2](#page-13-0) In questa sezione descriviamo il modello della macchina a stati del TCP che si vuole costruire e le astrazioni che assumiamo.
- Capitolo [3](#page-19-0) In questo capitolo verifichiamo una serie di proprietà per provare la consistenza del nostro modello.
- Capitolo [4](#page-23-0) Qui usiamo il modello costruito per trovare possibili attacchi del TCP.
- Capitolo [5](#page-29-0) Si conclude la relazione mostrando i problemi affrontati durante il lavoro e il resoconto di tutto ciò che è stato fatto.
- Capitolo [6](#page-30-0) Viene presentato un possibile sviluppo futuro.

<span id="page-12-2"></span><sup>3</sup> in una rete di computer, con il termine di IP spoofing si indica una tecnica tramite la quale si crea un pacchetto IP nel quale viene falsificato l'indirizzo IP del mittente.

### <span id="page-13-0"></span>Capitolo 2

## Progetto e Implementazione

In questa parte introduciamo il modello che costruiremo; gli input, gli output e le transizioni tra gli stati della connessione.

Il modello ha un solo processo. Poiché l'obiettivo primario è di trovare possibili modi per attaccare TCP, abbiamo bisogno di conoscere come inviare i giusti segmenti per cambiare lo stato della connessione. Quindi ci concentriamo nella modellazione di come arrivano i segmenti, usercalls e timeouts, e come questi ultimi cambiano lo stato della connessione, cioè modelliamo gli input e le transizioni tra gli stati tralasciando gli output fatta eccezione per il reset.

event: USERCALL, SEGMENT, TIMEOUT;

L'attività del TCP può essere caratterizzata come quella di rispondere ad eventi. Gli eventi che possono occorrere possono essere divisi in tre categorie: usercalls, arriving segments, e timeouts. Quindi definiamo tre tipi di inputs: Usercalls, Segments, Timeouts. La variabile event serve per indicare quale evento accade.

Qui di seguito definiamo le usercalls nel nostro modello.

usercalls: OPEN-P, OPEN-A, SEND, RECEIVE, CLOSE, ABORT; active\_flag: Boolean;

Le usercalls includono OPEN, SEND, RECEIVE, CLOSE, ABORT e STATUS, Nel nostro modello eliminiamo la usercall STATUS poich`e non cambia lo stato della connessione TCP. Ci sono due tipi di OPEN: una è

ATTIVA, l'altra è PASSIVA, cioè apre un socket<sup>[1](#page-14-0)</sup> in ascolto. Utilizziamo inoltre una variabile booleana, active flag, per indicare se l'ultima OPEN è attiva. La ragione per cui abbiamo bisogno di questa variabile è perché quando lo stato è SYN-RECEIVED e un segmento contenente un reset control bit arriva lo stato potrebbe cambiare in accordo alla precedente OPEN. Se la connessione è stata iniziata con una OPEN passiva (cioè proveniente dallo stato LISTEN), allora TCP deve ritornare allo stato LISTEN. Se invece la connessione è stata iniziata con una OPEN attiva (proveniente cioè dallo stato SYN-SENT) allora la connessione viene rifiutata. TCP dovrebbe entrare nello stato CLOSED, eliminare il TCB (transfer control block e ritornare.

Di seguito è mostrato il codice:

```
state = SYN-RECEIVED :
                ...
         event = SEGMENT:
               case
     !seq_ok : SYN-RECEIVED;
rst_flag & !active_flag : LISTEN;
rst_flag & active_flag : CLOSED;
                ...
               esac;
```
Mostriamo adesso la definizione delle variabili associate ai segmenti:

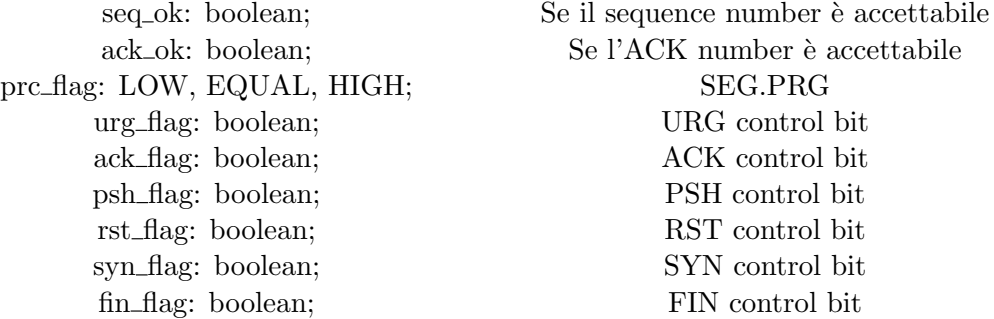

<span id="page-14-0"></span><sup>&</sup>lt;sup>1</sup>è il punto in cui il codice applicativo di un processo accede al canale di comunicazione per mezzo di una porta, ottenendo una comunicazione tra processi che lavorano su due macchine fisicamente separate.

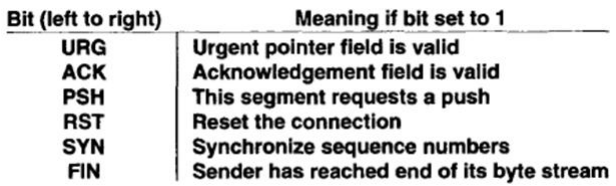

<span id="page-15-0"></span>Fig. 2.1: Significato dei flag

La variabile timeout è definita qui di seguito:

timeout: USER-TIMEOUT, RETRANSMISSION-TIMEOUT, TIMEWAIT-TIMEOUT;

La variabile state è illustrata di seguito;

state: LISTEN, SYN-SENT, SYN-RECEIVED, ESTABLISHED, FIN -WAIT -1, FIN -WAIT -2, CLOSE -WAIT, CLOSING, LAST -ACK, TIME -WAIT, CLOSED;

E' raccomandato nel modellare il TCP di seguire la legge di Postel [\[5\]](#page-31-6), vale a dire il principio di robustezza: "be conservative in what you do, be liberal in what you accept from others". Quindi tutti gli input che includono event, usercall, timeout, seq\_ok, ack\_ok, prc\_flag, urg\_flag, ack\_flag, psh\_flag, rst flag, syn flag, e fin flag vengono settati in maniera non deterministica. Per esempio si supponga che arrivi un segmento. Il SYN control bit è settato come segue:

 $next(syn_flag) := \{0,1\};$ 

Ma il flag active flag non può essere settato nondeterministicamente perché `e legato alla usercall OPEN. Quindi viene così definito:

```
next(active_flag) := case
      event = USERCALL \& usercall = OPEN-A: 1;
      event = USERCALL & usercall= OPEN-P: 0;
      1: active_flag;
 esac;
```
Le transizioni tra gli stati sono più complicate. Noi trattiamo i tre eventi in maniera separata e processiamo uno alla volta ognuno di questi tre eventi. Per ogni stato processiamo il segmento validando tutti i flag del segmento. Per esempio se lo stato è SYN-SENT e un segmento arriva il processo è il seguente:

- 1. Controlla l'ACK bit. Se questo è settato ma non accettabile il segmento viene scartato.
- 2. Se il RST bit è settato e l'ACK è accettabile il prossimo stato è CLOSED.
- 3. Se il RST bit è settato e l'ACK non è accettabile il segmento è scartato.
- 4. Se il blocco di sicurezza nel segmento non corrisponde con quello del TCB il prossimo stato rimane SYN-SENT.
- 5. Se il SYN bit è settato e l'ACK è accettabile il prossimo stato è ESTABLISHED.
- 6. Se il SYN bit è settato e l'ACK non è accettabile il prossimo stato è SYN-RECEIVED.
- 7. In tutti gli altri casi lo stato rimane SYN-SENT.

Di seguito viene mostrato il codice: next(state) := case ... state = SYN-SENT: case ... event = SEGMENT: case ack\_flag & !ack\_ok: SYN-SENT; rst\_flag & ack\_flag & ack\_ok: CLOSED; rst\_flag & !ack\_ok: SYN-SENT; !(prc\_flag = EQUAL) : SYN-SENT; syn\_flag & ack\_ok: ESTABLISHED; syn\_flag & !ack\_ok: SYN-RECEIVED; 1: SYN-SENT; esac; esac; esac;

Il processamento delle usercalls è relativamente semplice. Per ogni usercall assegniamo un valore della variabile state in accordo allo stato corrente della connessione.

Il processamento dei timeout è altrettanto semplice. Trattiamo solo il caso di USER TIMEOUT. Quando questo tipo di timeout si verifica lo stato della connessione passa a CLOSED.

La ragione per cui inseriamo nel nostro modello il reset è perché "il reset è inviato" significa che il segmento che arriva è errato oppure che la connessione sarà chiusa. Ciò è utile quando vogliamo determinare che tipo di segmento dovremmo inviare per ottenere una giusta risposta. Analizziamo tre casi:

1. Se la connessione non esiste (CLOSED) allora il reset è inviato in risposta a qualsiasi segmento entrante eccetto un altro reset.

```
out_rst := case
...
state = CLOSED & !rst_flag: 1;
...
```
2. Se la connessione è in un altro stato non sicronizzato (LISTEN, SYN-SENT, SYN-RECEIVED) e il segmento che arriva valida qualcosa che ancora non è stato inviato (porta un ACK non accettabile) oppure il blocco di sicurezza è incorretto allora un reset è inviato.

```
out_rst := case
...
(state = LISTEN | state = SYN-SENT | state = SYN-RECEIVED)
& ((ack_flag & !ack_ok) | !(prc_flag = EQUAL)) : 1;...
```
3. Se la connessione è in uno stato sincronizzato (ESTABLISHED, FIN-WAIT-1, FIN-WAIT-2, CLOSE-WAIT, CLOSING, LAST-ACK, TIME-WAIT), per ogni segmento non accettabile (sequence number errato oppure ACK non accettabile) viene inviato un reset. Questo viene inviato anche se il campo di sicurezza/precedenza risulta essere errato.

```
out_rst := case
...
(state = ESTABLISHED | state = FIN-WAIT-1 | state = FIN-WAIT-
2 | state = CLOSE-WAIT | state = CLOSING | state = LAST-ACK
| state = TIME-WAIT) \& (!seq_ok | (ack_flag \& !ack_ok) | !(prc_flag=EQUAL))
: 1;
```
Verifica formale del TCP e studio di possibili attacchi usando NuSMV

4. Se inoltre c'è una usercall di tipo ABORT e la connessione si trova nello stato SYN-RECEIVED o ESTABLISHED o FIN-WAIT-1 o FIN-WAIT-2 o CLOSE-WAIT allora un reset viene inviato.

```
out_rst := case
...
usercall = ABORT & (state = SYN-RECEIVED | state = ESTABLISHED
| state = FIN-WAIT-1 | state = FIN-WAIT-2 | state = CLOSE-
WAIT): 1;
...
```
### <span id="page-19-0"></span>Capitolo 3

# Verifica consistenza e attacchi

In questa sessione verifichiamo dapprima la consistenza del nostro modello, e poi cerchiamo di trovare possibili attacchi al TCP.

### <span id="page-19-1"></span>3.1 Consistenza

Il nostro obiettivo finale è quello di trovare possibili modi di attaccare TCP quindi tutte le verifiche devono essere fatte su un modello consistente.

### <span id="page-19-2"></span>3.2 Transizioni tra gli stati della macchina a stati **TCP**

Ci sono 22 transizioni nella macchina a stati. Le transizioni verificate sono state la maggioranza, mentre quelle che per cui non è stato possibile effettuare una verifica formale sono state 6.

Passiamo in esame dapprima quelle verificabili. Queste sono:

- LISTEN –> SYN-RECEIVED
- LISTEN –> SYN-SENT
- SYN-SENT –> ESTABLISHED
- $\bullet$  SYN-RECEIVED  $->$  ESTABLISHED

La ragione per cui ho preso in considerazione queste transizioni è dovuta al fatto che ci sono solo due stati (SYN-SENT, SYN-RECEIVED) che portano allo stato ESTABLISHED (stato in cui la connessione tra due end-point `e stabilita). Quindi questi due stati sono obiettivi di un possibile attacco. Inoltre è stato preso in considerazione lo stato LISTEN in quanto è il primo stato che si incontra nello stabilire una connessione.

Analizziamo le transizioni una a una.

Per ogni transizione verifichiamo dapprima l'esistenza del lato sinistro di quest'ultima.

#### • LISTEN⇒SYN-RECEIVED

EF (state = LISTEN & event = SEGMENT & !rst\_flag & !ack\_flag & syn\_flag &  $(prc_flag = EQUAL))$ 

AG ((state = LISTEN & event = SEGMENT & !rst\_flag & !ack\_flag & syn\_flag & (prc\_flag = EQUAL))  $\rightarrow$  AX (state = SYN-RECEIVED))

Questa proprietà certifica che se il TCP è nello stato LISTEN e un segmento che contiene il SYN control bit e non contiene ACK e RST bit ed ha un corretto livello di precedenza, allora il prossimo stato è SYN-RECEIVED.

#### • LISTEN⇒SYN-SENT

EF (state = LISTEN  $&$  event = USERCALL  $&$  usercall = SEND)

AG ((state = LISTEN & event = USERCALL & usercall = SEND)  $\rightarrow$ AX(state= SYN-SENT))

La proprietà sopra citata illustra che se lo stato è LISTEN ed il prossimo evento è una usercall del tipo SEND il prossimo stato deve essere SYN-SENT.

#### • SYN-SENT⇒ESTABLISHED

EF (state = SYN-SENT & event = SEGMENT & ack flag & ack ok & !rst\_flag & (prc\_flag = EQUAL) & syn\_flag)

AG((state = SYN-SENT & event = SEGMENT & ack\_flag & ack\_ok & !rst\_flag & (prc\_flag = EQUAL) & syn\_flag)  $\rightarrow$  AX(state = ES-TABLISHED))

Se lo stato è SYN-SENT e si hanno le seguenti condizioni: se il segmento contiene un acknowledgment corretto ed un ACK control bit, se non contiene un RST bit, se ha un livello di precedenza esatto ed infine se contiene il SYN flag allora il prossimo stato deve essere ESTABLISHED.

Analizziamo ora il perché di alcune transizioni non verificabili. Le seguenti transizioni non sono state verificate:

 $FIN-WAIT-1 \rightarrow CLOSING$  $FIN-WAIT-1 \rightarrow FIN-WAIT-2$  $FIN-WAIT-1 \rightarrow TIME-WAIT$  $CLOSING \rightarrow TIME-WAIT$  $\begin{array}{lcl} \text{LAST-ACK} \rightarrow \text{CLOSED} \end{array}$  $\textsc{ESTABILITYHED} \rightarrow \textsc{CLOSE-WAIT}$ 

Il motivo della non verificabilità è il seguente.

Esse non sono verificabili in quanto per essere verificabili c'è necessità di mantenere l'informazione se il segmento con l'ACK è in risposta al messaggio di FIN inviato precedentemente.

Ma nel nostro modello non mantenendo informazioni circa quello che viene inviato non è possibile sapere se l'ACK è in risposta o meno al FIN.

### <span id="page-22-0"></span>3.3 Altri comportamenti del TCP

In questa sessione verifichiamo delle proprietà collegate all'invio di reset, utili nel determinare possibili segmenti errati.

 $\bullet$  Se non esiste alcuna connessione allora un reset è inviato

 $EF(\text{state} = \text{CLOSED} \& \text{ack\_flag} \& \text{lrst\_flag} \& \text{event} = \text{SEGMENT})$ 

 $AG((state = CLOSED \& \text{ack\_flag} \& \text{lrst\_flag} \& \text{event} = SEGMENT)$  $\rightarrow$  (out\_rst))

• Se la connessione è in uno stato non sincronizzato (LISTEN, SYN-SENT, SYN-RECEIVED), e il segmento che arriva valida qualcosa che ancora non è stato inviato  $(ACK \text{ non } accettable)$  oppure se il segmento ha un livello di sicurezza incorretto allora viene inviato un reset.

 $EF(\text{state} = \text{SYN-RECEIVED} \& \text{seq} - \text{ok} \& \text{lrst\_flag} \& \text{lsyn\_flag} \& \text{ack\_flag}$  $&$  !ack\_ok  $&$  event = SEGMENT)

 $AG((state = SYN-RECEIVED \& seq\_ok \& !rst\_flag \& !syn\_flag \& )$ ack flag & !ack ok & event = SEGMENT)  $\rightarrow$  (AX(state = SYN- $RECEIVED)$  &  $AF(out\_rst))$ 

 $\bullet$  Se la connessione è in uno stato sincronizzato (ESTABLISHED, FIN-WAIT-1, FIN-WAIT-2, CLOSE-WAIT, CLOSING, LAST-ACK, TIME-WAIT), per qualsiasi segmento non accettabile (fuori dalla finestra temporale o con un numero di acknowledge errato) la connessione rimane nel medesimo stato. Se il segmento ha un livello di sicurezza incorretto allora viene inviato un reset.

 $EF(\text{state} = ESTABLISHED \& \text{!rst\_flag} \& \text{lsyn\_flag} \& \text{ack\_flag} \& \text{!ack\_ok}$ |  $!seq\_ok$ ) & event = SEGMENT)

AG((state = ESTABLISHED & !rst\_flag & !syn\_flag & ack\_flag &  $(lack_ok \mid lseq_ok) \& event = SEGMENT) \rightarrow (AX(state = ESTAB-$ LISHED)  $&$  AF(out\_rst)))

### <span id="page-23-0"></span>Capitolo 4

## Attacchi

Come menzionato nella sessione 1.4, un tipo di possibile attacco del TCP è quello "denial-of-service" (DoS), come ad esempio il TCP SYN flooding [\[7\]](#page-31-2).

Molti attacchi DoS non sfruttano un bug del software ma piuttosto un difetto nella particolare implementazione del protocollo.

Dapprima utilizzeremo il nostro modello per confermare l'attacco TCP SYN flooding e infine cercheremo di trovare un nuovo modo di attaccare TCP.

E noto che ogni volta che ad un client arriva su una porta valida (una ` porta sulla quale il server TCP è in ascolto) un segmento contenente un SYN, un TCB (transfer control block) deve essere allocato. Se non ci fossero limiti sul numero di richieste di connessioni concorrenti, un host potrebbe facilmente esaurire tutta la memoria soltanto per processare le connessioni TCP. Per fortuna TCP ha un limite superiore sul numero massimo di connessioni concorrenti, chiamato backlog. Ed esso è pari alla lunghezza della coda in cui le connessioni in ingresso e quelle incomplete vengono mantenute. Se il limite di backlog viene raggiunto tutte le nuove connessioni in ingresso non vengono considerate.

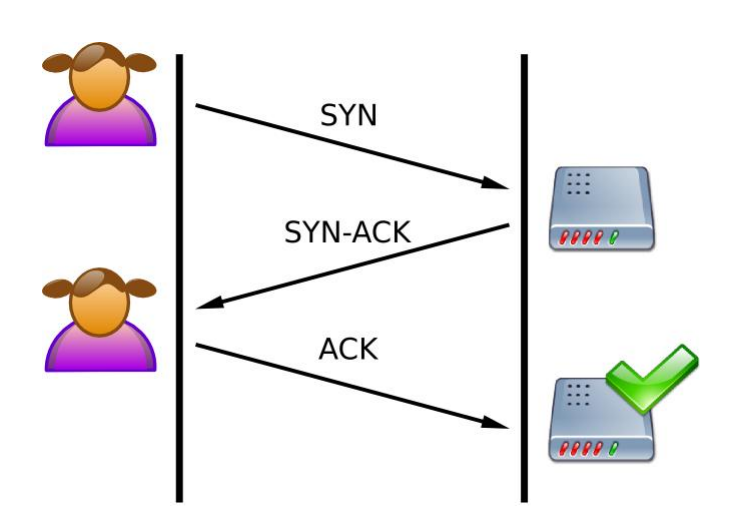

Fig. 4.1: Una connessione normale tra un utente ed un server. Il meccanismo del "3way-handshake" è realizzato correttamente

<span id="page-24-0"></span>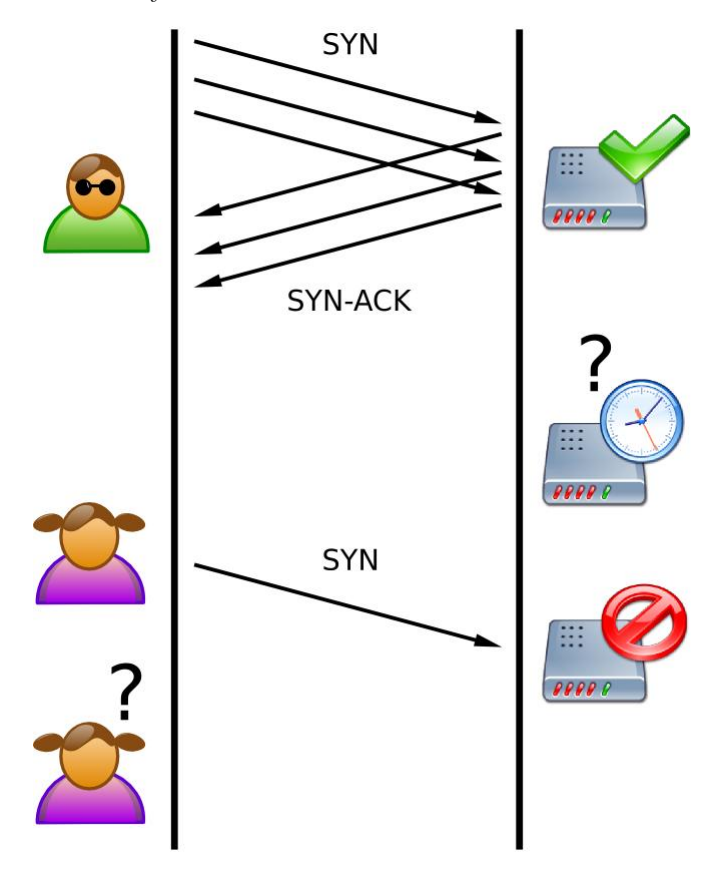

<span id="page-24-1"></span>Fig. 4.2: SYN-flooding. Colui che attacca invia numerosi pacchetti SYN ma non invia al server l'ACK. Le connessioni, quindi, sono aperte per metà ed occupano risorse al server. Un utente cerca di connettersi ma il server rifiuta di aprire la connessione ed è quindi sotto attacco

Innanzitutto utilizzeremo NuSMV per produrre un controesempio che ci mostra l'esistenza di un possibile attacco di tipo SYN flooding e in seguito costruiremo un segmento per poi verificarlo sempre con NuSMV.

Poiché gli attacchi di tipo SYN flooding si hanno quando lo stato è in SYN-RECEIVED, si vuole verificare che se lo stato è SYN-RECEIVED allora prima o poi lo stato diverrà ESTABLISHED.

#### $AG$  (state = SYN-RECEIVED  $\rightarrow$  AF state = ESTABLISHED)

Inoltre poichè quando è in corso un tale attacco non ci sono nè segmenti in arrivo nè usercalls aggiungiamo un proprietà di fairness<sup>[1](#page-25-0)</sup>:

```
FAIRNESS
state = SYN-RECEIVED \rightarrow!(event = USERCALL \mid event = SEGMENT)
```
NuSMV produce un controesempio. Il controesempio, illustrato nella figura seguente, assicura che se lo USER TIMEOUT avviene infinitamente spesso quando lo stato è SYN-RECEIVED allora lo stato non sarà mai ESTAB-LISHED, e ciò mostra la possibilità di un attacco di tipo SYN flooding.

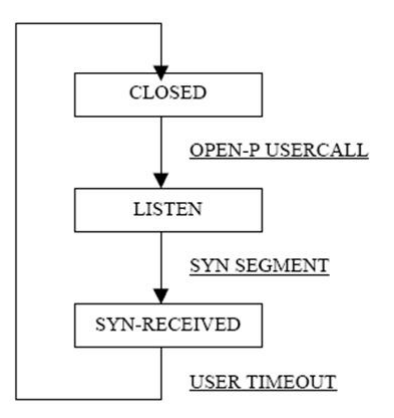

<span id="page-25-1"></span>Fig. 4.3: Controesempio prodotto da NuSMV

Vedremo ora di costruire un segmento per questo attacco.

Prima di tutto, cerchiamo di costruire un SYN segment che può essere accettato da un host in ascolto.

Ci sono delle parti molto importanti nell'header di un segmento TCP: indirizzo IP, numero di sequenza, bit di controllo.

<span id="page-25-0"></span> $1$ un vincolo di fairness, in NuSMV, restringe l'attenzione del model checker solo a quei cammini lungo i quali una formula è vera infinitamente spesso

In accordo alla specifica del TCP sappiamo che l'host dall'altro lato non verifica il numero di sequenza di un segmento SYN. Quindi possiamo utilizzare qualsiasi tipo di sequence number. Potremmo anche utilizzare l'indirizzo IP reale. Ma non è una buona idea. Il modo migliore è quello di falsificare l'indirizzo IP in modo tale che nessuno possa capire da dove provenga il segmento.

Costruiamo adesso il segmento. Verifichiamo dapprima che sia possibile cambiare lo stato da LISTEN a SYN-RECEIVED quando arriva un segmento SYN.

Ecco la proprietà:

### EF(event = SEGMENT & state = LISTEN & syn\_flag  $\rightarrow$  $AX(state = SYN-RECEIVED))$

La proprietà è verificata essere vera. Ora vogliamo verificare se questo attacco possa avvenire sempre.

Se cambiamo semplicemente "EF" con "AG" notiamo tramite il contro esempio che NuSMV ci mostra che la proprietà non è sempre vera.

La ragione a ciò è il dover settare alcuni bit di controllo come RST, ACK, SEG.PRC. Quindi la proprietà corretta è la seguente:

### $AG(event = SEGMENT & state = LISTEN & syn\_flag &$ !rst flag & !ack flag & prc flag = EQUAL  $\rightarrow$  AX(state = SYN-RECEIVED))

Dalle proprietà verificate concludiamo che ci sono tre passi nel nostro attacco:

- 1. Inviare un corretto SYN segment alla vittima;
- 2. Non rispondere a nessun messaggio inviato dalla vittima e far si che la connessione vada in timeout. Un modo per fare ciò è di inserire un indirizzo IP falso.
- 3. Quando la memoria del backlog è piena tutte le richieste di connessione vengono ignorate

### L'HOST E' SOTTO UN ATTACCO SYN FLOODING !!!

### <span id="page-27-0"></span>4.1 Un nuovo attacco

Usando il nostro modello cerchiamo di trovare un nuovo modo di attaccare un host con attacchi di tipo denial-of-service.

Abbiamo notato in precedenza che un segmento con un SYN control bit può causare la chiusura della connessione.

Ci chiediamo ora se la connessione potrebbe essere chiusa quando c'`e un segmento con un corretto sequence number e un SYN control bit e quando lo stato corrente non è né LISTEN né SYN-SENT.

 $AG(!state = LISTEN | state = SYN-SENT)$  & event = SEGMENT & seq\_ok & syn\_flag  $\rightarrow AX(\text{state} = \text{CLOSED}))$ 

Ovviamente la proprietà non è vera. Il motivo è perché il TCP controlla il RST bit e il flag di sicurezza e precedenza prima del SYN flag. Quindi la proprietà corretta è la seguente:

 $AG(!(state = LISTEN | state = SYN-SENT) & event =$ SEGMENT & seq ok & !rst flag & (prc flag = EQUAL) &  $syn\_flag \rightarrow AX(state = CLOSED))$ 

Il seguente potrebbe essere un attacco realistico:

- $\bullet$  Il cracker sa che c'è una connessione tra due host A e B
- Il cracker vuole rompere la connessione
- Per fare ci`o deve fare in modo che A o B chiudano la connessione
- Supponiamo che voglia far chiudere la connessione ad A. Esso falsifica l'indirizzo di B ed invia il segmento SYN ad A. In seguito A chiuderà la connessione.

Così se il cracker può scoprire e distruggere ogni connessione che l'host vittima vuole stabilire, allora l'host è sotto un attacco di tipo DoS. La difficoltà di questo attacco risiede nel poter acquisire nella maniera esatta i numeri di sequenza. Un modo per far ciò è attraverso lo sniffing.

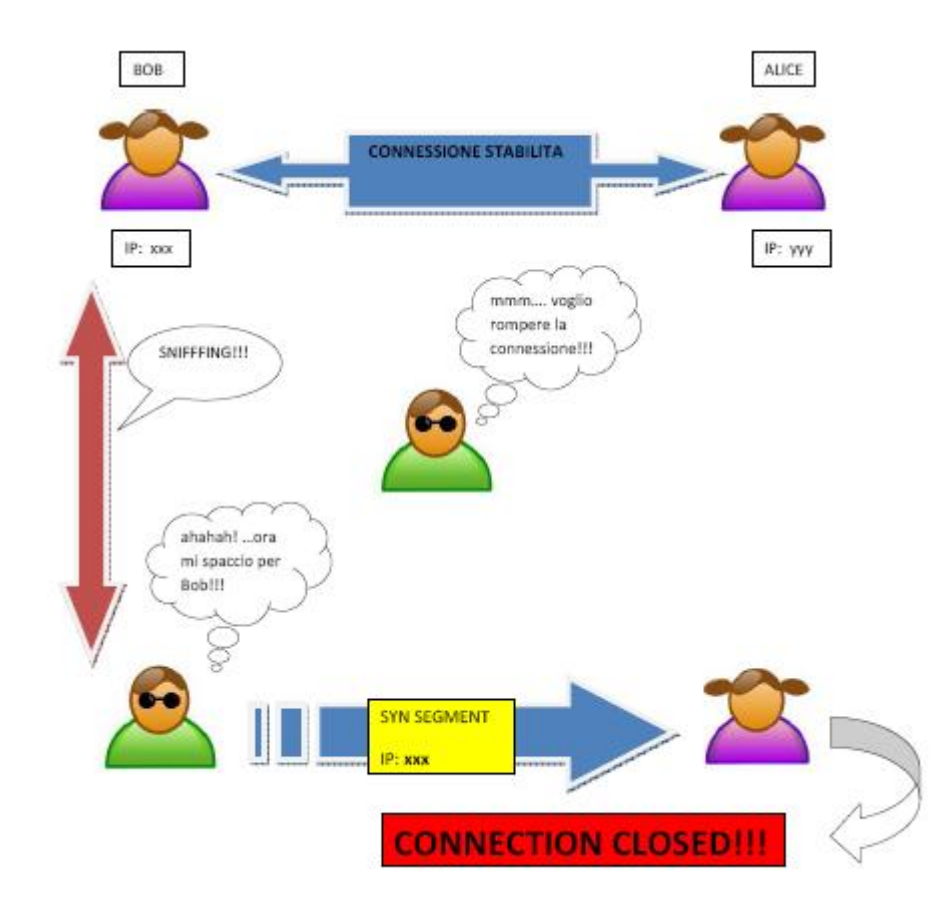

<span id="page-28-0"></span>Fig. 4.4: Esempio di un nuovo attacco

# <span id="page-29-0"></span>Capitolo 5 Conclusioni

In questo progetto è stato modellato con successo il TCP, è stato in seguito confermato il ben conosciuto attacco TCP SYN flooding ed infine si è cercato di trovare un nuovo attacco al TCP.

I risultati di questo progetto hanno mostrato come i metodi formali sono di grande utilità nella verifica di protocolli. Sono inoltre di grande aiuto nella modellazione di sistemi complessi. Tuttavia come in qualsiasi progetto degno di nota bisogna tener conto che alcune astrazioni sono necessarie.

# <span id="page-30-0"></span>Capitolo 6 Sviluppi futuri

E possibile modellare con NuSMV anche il concetto di memoria, quindi ` sarebbe molto interessante come possibile sviluppo cercare di modellare il concetto di memoria di back-log e verificare mediante controesempi l'impossibilità di effettuare connessioni pari ad un numero superiore alla memoria di back-log.

## Bibliografia

- <span id="page-31-0"></span>[1] Douglas E. Comer. Internetworking with TCP/IP, volume 1.
- <span id="page-31-1"></span>[2] NuSMV. NuSMV. URL: nusmv.irst.itc.it.
- <span id="page-31-4"></span>[3] Wikipedia. Computational Tree Logic da Wikipedia. URL: en.wikipedia.org/wiki/Computational\_tree\_logic.
- <span id="page-31-3"></span>[4] Wikipedia. Denial of Service da Wikipedia. URL: it.wikipedia.org/wiki/Denial\_of\_service.
- <span id="page-31-6"></span>[5] Wikipedia. Jon Postel da Wikipedia. URL: it.wikipedia.org/wiki/Jon Postel.
- <span id="page-31-5"></span>[6] Wikipedia. Linear Temporal Logic da Wikipedia. URL: http://en.wikipedia.org/wiki/Linear\_temporal\_logic.
- <span id="page-31-2"></span>[7] Wikipedia. SYN flooding da Wikipedia. URL: it.wikipedia.org/wiki/SYN\_flood.

# Elenco delle figure

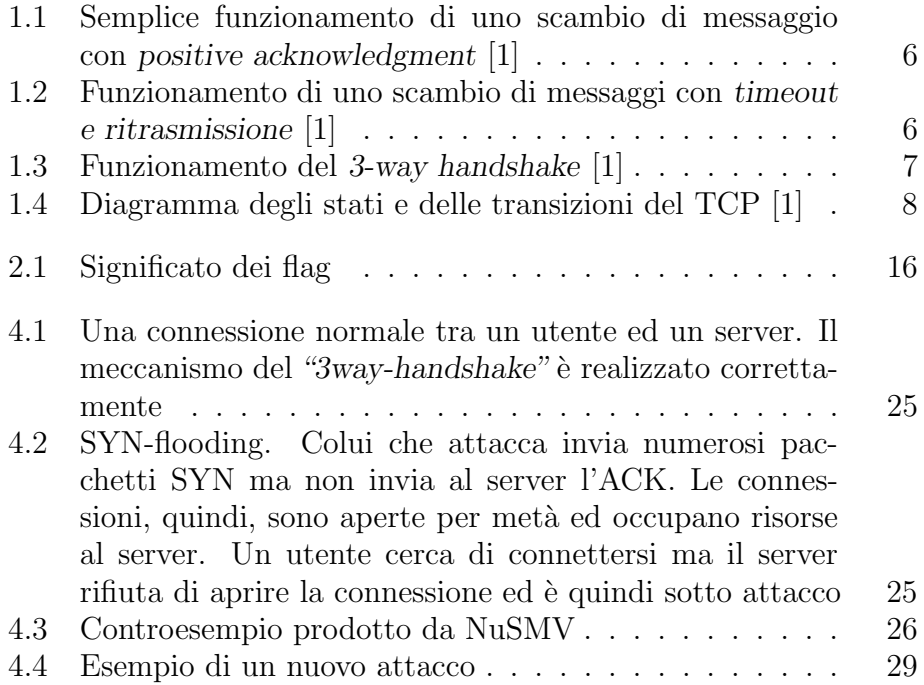